## **Comment puis-je télécharger les applications mobile BipTag pour gérer mes contacts sur un événement ?**

Pour ce qui est des appareils mobiles sous Android, vous pouvez télécharger l'application sur [Google play](https://play.google.com/store/apps/details?id=com.biptag.biptag&hl=en_US) alors que pour les iPhones et iPads, vous pourrez télécharger l'application sur Apple Store.

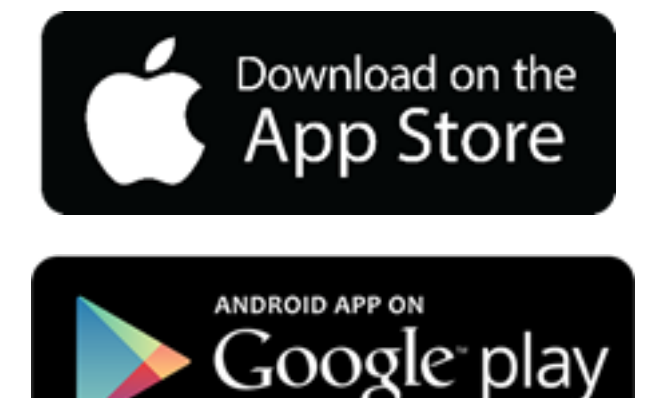

Référence ID de l'article : #1040 Auteur : Alexandre B. Dernière mise à jour : 2020-04-17 11:17

L: http://help.biptag.com/content/0/41/fr/comment-puis\_je-telecharger-les-applications-mobile-biptag-pour-gerer-mes-contacts-sur-un-evenement-.h